#### <sup>675</sup> Supplementary materials

#### <sup>676</sup> Proposal distributions and acceptance probability

 $\epsilon_{677}$  In this section we summarize how new models are generated and accepted within the rj-<sub>678</sub> MCMC algorithm. For the operations involving updates to the slowness model, we follow the  $679$  developments of Bodin & Sambridge (2009) with minor alterations for 3D geometry. For the <sup>680</sup> hierarchical updates, we follow Bodin et al. (2012a).

<sup>681</sup> At each step in the chain, we create a new model by updating one randomly selected <sup>682</sup> parameter (or hyperparameter) using one of five operations with the following proportions: 683 Change slowness  $(0.5)$ , move nucleus  $(0.15)$ , birth parameter  $(0.15)$ , kill parameter  $(0.15)$ ,  $684$  update hierarchical parameter  $(0.05)$ . The new value for the selected parameter is chosen <sup>685</sup> from the proposal distribution, a normal distribution around the current value with a standard deviation given for each operation.

New models are accepted or rejected based on the Metropolis-Hastings algorithm (Metropolis et al. 1953). The probability that a change to the model be accepted,  $\alpha(m'|m)$ , is given by the ratio between the posterior probabilities of the new model  $m'$  and the old model  $m$ :

$$
\alpha(m'|m) = \min\left[1, \frac{p(m')p(d|m')}{p(m)p(d|m)}\right]
$$
\n(.1)

 $\mathcal{S}^{\text{687}}$  Since we use a uniform prior  $p(m')'$  equals  $p(m)$  if the new model value is within the prior <sup>688</sup> range and is identically zero otherwise. The acceptance probability for a new model is therefore based on the ratio of the likelihoods, which are determined by the misfit function  $\chi^2(m)$ <sup>690</sup> (dependent on both the traveltime residuals and the data covariance), and the dimensionality <sup>691</sup> of the models. For the birth and death operations, which change the number of dimensions <sup>692</sup> in the model, the acceptance probability includes a parsimonious term derived from Bayes' 693 Theorem (Bodin & Sambridge 2009). The effect of this term is to penalize the addition of <sup>694</sup> parameters whose existence is not warranted by the data.

 $\epsilon_{695}$  (i) *Change slowness.* One Voronoi nucleus is randomly chosen and its slowness,  $s_i$ , is per-<sup>696</sup> turbed by a value drawn from a normal distribution with a standard deviation of  $\sigma_{\delta s}$ . The new slowness value is then given by  $s'_i = s_i + N(0, \sigma_{\delta s})$ , where  $N(0, \sigma)$  indicates a  $\epsilon_{08}$  normal distribution with a mean of 0 and standard deviation of  $\sigma$ .

The probability that the change of state between the original model  $m$  and model  $m<sup>0</sup>$ with  $s_i'$  is accepted is:

$$
\alpha_{\delta s}(m'|m) = \begin{cases} \min\left[1, \exp\left(-\frac{\chi^2(m') - \chi^2(m)}{2}\right)\right] & \text{if } s'_i \in J \\ 0 & \text{otherwise,} \end{cases}
$$
(.2)

<sup>699</sup> where J is the prior range for slowness.

<sup>700</sup> (ii) *Birth parameter.* A new Voronoi nucleus (and, therefore, volume) is created in a location  $x_{N+1}$ , drawn from a uniform distribution within the model domain. The slowness within the volume,  $s'_{N+1}$ , is drawn from a normal distribution with a standard deviation of  $\sigma_{bd}$  around the current slowness,  $s_i$  at the nucleus location (i.e. the slowness value of the nearest neighbor nucleus, *i*). The slowness within the new volume is  $s'_{N+1} = s_i +$  $N(0, \sigma_{bd}).$ 

The probability that model  $m'$  containing the new nucleus  $N+1$  will be accepted is given by:

$$
\alpha_b(m'|m) = \begin{cases} \min\left[1, \frac{\sigma_{bd}\sqrt{2\pi}}{\Delta s} \exp\left(\frac{(s'_{N+1} - s_i)^2}{2\sigma_{bd}^2} - \frac{\chi^2(m') - \chi^2(m)}{2}\right)\right] & \text{if } (N+1) \in I \text{ and } s'_{N+1} \in J \\ 0 & \text{otherwise,} \end{cases}
$$
(.3)

 $\gamma_{06}$  where  $\Delta s$  is the total range of the slowness prior and *I* is the prior range for the number <sup>707</sup> of nuclei. The additional terms come from the change in likelihood due to the addition  $\sigma$ <sup>8</sup> of a new parameter (see Bodin & Sambridge 2009), and have the affect of penalizing the <sup>709</sup> creation of a new volume with slowness close to the existing value.

<sup>710</sup> (iii) *Kill parameter.* A Voronoi nucleus, *i*, is randomly selected and removed. The space <sup>711</sup> occupied by the removed volume is then split between adjacent volumes. For the purpose of calculating the acceptance probability, the slowness of the removed nucleus,  $s_i$ , is then replaced with the slowness,  $s'_{j}$ , of its nearest neighbor, *j*.

The probability of accepting model  $m'$  without nucleus *i* is given by:

$$
\alpha_d(m'|m) = \begin{cases} \min\left[1, \frac{\Delta s}{\sigma_{bd}\sqrt{2\pi}} \exp\left(-\frac{(s'_j - s_i)^2}{2\sigma_{bd}^2} - \frac{\chi^2(m') - \chi^2(m)}{2}\right)\right] & \text{if } (N - 1) \in I \\ 0 & \text{otherwise.} \end{cases}
$$
(.4)

The addition terms containing  $\Delta s$  and  $\sigma_{bd}^2$  are the inverse of those for the *birth parameter* <sup>715</sup> operation. They have the a↵ect of increasing the probability of accepting a model with <sup>716</sup> fewer dimensions even if it slightly increases the misfit.

 $\langle$ iv) *Move nucleus.* One Voronoi nucleus located at  $x_i$  is chosen at random and moved in <sup>718</sup> a random Cartesian direction by a distance drawn from a three dimensional normal proposal distribution with a standard deviation of  $\sigma_x$ . The new location for the nucleus is then given by  $\mathbf{x}'_i = \mathbf{x}_i + \mathbf{N}(0, \sigma_x)$ . We choose the most straightforward implementation <sup>721</sup> of the proposal distribution for moving a nucleus, but other options exist. For instance, <sup>722</sup> including separate proposal distributions for radial movement and lateral movement <sup>723</sup> within the Earth would yield an alternate sampling scheme. The eciency of such a <sup>724</sup> scheme will be explored in future work.

The probability of accepting the new model  $m'$  is

$$
\alpha_x(m'|m) = \begin{cases} \min\left[1, \exp\left(-\frac{\chi^2(m') - \chi^2(m)}{2}\right)\right] & \text{if } \mathbf{x}'_i \in K \\ 0 & \text{otherwise,} \end{cases}
$$
(.5)

 $\gamma_{25}$  where *K* is the model domain.

<sup>726</sup> (v) *Update noise hyperparameter.* One noise hyperparameter, *i*, which corresponds to a <sup>727</sup> subset of the data, is chosen at random and is perturbed by a value drawn from a  $_{728}$  proposal distribution with a standard deviation of  $\sigma_h$ . The new value for the noise hyperparameter is then given by  $h'_i = h_i + N(0, \sigma_h)$ .

Due to the normalization factor that ensures the likelihood function integrates to one, there are data covariance terms both inside and outside of the exponent. In Equation 3, the normalization factor *C* is

$$
C = \frac{1}{\prod_{j=1}^{M} \sqrt{2\pi}\sigma_j},\tag{.6}
$$

for *M* data, where  $\sigma$  is parametrized by the noise hyperparameters,  $\{h\}$ . Thus, when calculating the acceptance probability under a change in one noise hyperparameter, the normalization factors no longer cancels out completely. Terms not dependent on the selected  $h_i$  continue to cancel out, and the ratio of the normalization factors is

$$
\frac{k'}{k} = \frac{\prod_{i=1}^{M_h} h_i}{\prod_{i=1}^{M_h} h'_i},\tag{.7}
$$

<sup>730</sup> where  $M_h$  is the length of the data covariance vector parametrized by  $h_i$  (e.g. the num $b$ <sub>731</sub> ber of data in the  $i<sup>th</sup>$  subset of data). For numerical stability, it is useful to bring the multiplicative terms into the exponent by using  $\prod_{i=1}^{M_h} h_i = \exp(M_h \log(h_i)).$ 

The acceptance probability for a change in noise hyperparameter can be formulated as:

$$
\alpha_h(m'|m) = \begin{cases} \min\left[1, \exp\left(-M_h \log(h_i') + M_h \log(h_i) - \frac{\chi^2(m') - \chi^2(m)}{2}\right)\right] & \text{if } h_i' \in H \\ 0 & \text{otherwise,} \end{cases}
$$
(.8)

<sup>733</sup> where *H* is the prior range for noise hyperparameters.

## 734 Efficient generation of new models

<sup>735</sup> Previous algorithms for transdimensional tomography generate Voronoi parameterizations <sup>736</sup> of arbitrary complexity and either find the intersection between their boundaries and the

### *Scott Burdick, Vedran Leki´c*

 precomputed rays (Bodin et al. 2012a) or trace rays in each model (Piana Agostinetti et al. 2015). For the teleseismic body-wave tomography on a continental scale, these calculations remain too computationally intensive for use in the rj-MCMC algorithm. We therefore retain  $\tau_{40}$  the underlying grid for model  $m_j$  and sensitivity matrix  $G_{ij}$ , and merge their entries according  $_{741}$  to the Voronoi volumes as a way to efficiently sample model space.

We have a Voronoi model  $m_k^{\text{vor}}, k = 1, N^{\text{vor}}$  and an  $M \times N^{\text{vor}}$  sensitivity matrix,  $G_{ik}^{\text{vor}}$ . Each underlying grid volume *j* lies within the Voronoi volume corresponding to the nearest nucleus, and  $m_j$  will take the value of  $m^{\text{vor}}$  within that volume. Similarly, we compute  $G_{ik}^{\text{vor}}$  by <sup>745</sup> summing the columns of  $G_{ij}$  corresponding to elements of the underlying grid within Voronoi volume *k*, i.e. by finding the total lengths of rays within each Voronoi volume.

 In order to produce a viable rj-MCMC algorithm for the 3D tomography problem, it is vital to update the model and sensitivity matrix and to evaluate the misfit function as  $_{749}$  quickly as possible. For each model operation in the search, we exploit efficiencies to reduce computational time by an order of magnitude. An overview of the algorithm can be found in Figure 2.

 We begin by selecting a randomized set of Voronoi nuclei. We compute the Delaunay triangulation between the nuclei, which yields a connectivity list—essentially a list of which  $_{754}$  volumes border each other—and allows us to take advantage of algorithms to efficiently update the model and sensitivity matrix when changing dimensions. We then begin generating new models, choosing at each step a random operation. For the *update slowness*, *kill parameter*, and *move nucleus* operations, we choose a random model parameter, *n* (or for *update noise hyperparameter*, a random hyperparameter).

- (i) *Update slowness.* This operation is the least intensive since it requires no update to  $G_{ik}^{\text{vor}}$ , but the time for calculating the data and error function can be improved. We consider  $\sigma_{161}$  only data with non-zero entries in the  $n^{th}$  column of  $G_{ik}^{\text{vor}}$  for update. We calculate the difference in each of these data due to the update in the model value, and then calculate the change in the misfit function from only these updated data.
- $\sigma_{64}$  (ii) *Kill parameter*. For the following three operations,  $G_{ik}^{\text{vor}}$  must be updated, but we can  $\sigma_{55}$  avoid starting again from  $G_{ij}$  by only addressing the cells affected by the change. When a Voronoi cell is removed, the regular grid volumes that it contained can only be split amongst the cells previously adjacent to it. Therefore, we need only to find the near- est neighbors to these volumes among the nuclei previously connected to the removed nucleus to find their new index and update  $G_{ik}^{\text{vor}}$ .
- (iii) *Birth parameter*. When adding a new cell, we recompute the Delaunay triangulation

<sup>771</sup> and connectivity list to find the existing cells that it borders. Then, we calculate the <sup>772</sup> nearest neighbor nuclei to all volumes within these cells to determine whether or not <sup>773</sup> they belong in the new cell.

 $_{774}$  (iv) *Move nucleus*. Depending on the distance, nuclei *n* may border new nuclei before and <sup>775</sup> after the move. Therefore, we record the indices of connected nuclei prior to the move <sup>776</sup> and then recompute the triangulation and connectivity. Nearest neighbors are found for <sup>777</sup> all grid volumes within cell *n* and connected cells before and after.

<sup>778</sup> (v) *Update noise hyperparameter*. For a diagonal representation of the data covariance,  $\frac{779}{179}$  minor efficiencies can be found by updating the misfit function only for the affected <sup>780</sup> data.

# <sup>781</sup> Supplementary tables and figures

| Dataset             | Phase            | Total rays | Rays in domain |
|---------------------|------------------|------------|----------------|
| USArray             | Р                | $1.29$ mil | $1.27$ mil     |
| EHB (West)          | $\boldsymbol{P}$ | $1.87$ mil | $0.57$ mil     |
| $EHB$ (East) + ABCE | P                | $2.1$ mil  | $0.38$ mil     |
| $EHB + ABCE$        | pP               | $0.44$ mil | $0.125$ mil    |
| $EHB + ABCE$        | $P_{n}$          | $1.1$ mil  | $0.035$ mil    |

Table S1. Number of summary rays used in inversions. The entire set of summary rays was used for the global adaptive grid inversion, while the THB inversion was limited to rays within the domain.

|                         | Proposal $\sigma$          | Prior Range                 |
|-------------------------|----------------------------|-----------------------------|
| Change slowness         | $0.0025 \frac{dV_P}{V_P}$  | $\pm 0.05 \frac{dV_P}{V_P}$ |
| Move nucleus (lateral)  | $100 \mathrm{km}$          | Model domain                |
| Move nucleus (vertical) | $10 \; \mathrm{km}$        | Model domain                |
| Birth nucleus           | $0.00375 \frac{dV_P}{V_P}$ | $\pm 0.05 \frac{dV_P}{V_P}$ |
| Noise hyperparameter    | $0.1$ s                    | $0 - 10$ s                  |
| Nuclei count            |                            | $3 - 10,000$                |

Table S2. Values for proposal distribution and prior range used in this study.

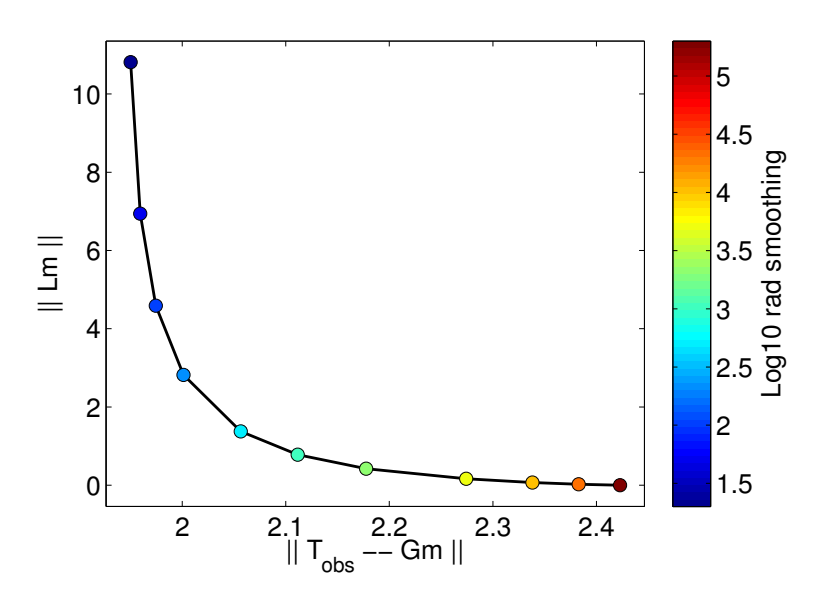

Figure S1. Results of the L-curve test used to determine damping parameters. L represents the regularization operator. Colors give the regularization parameter for smoothing in the radial direction. From this test, we choose a radial smoothing parameter of 1000. Lateral smoothing scales as twice this value.

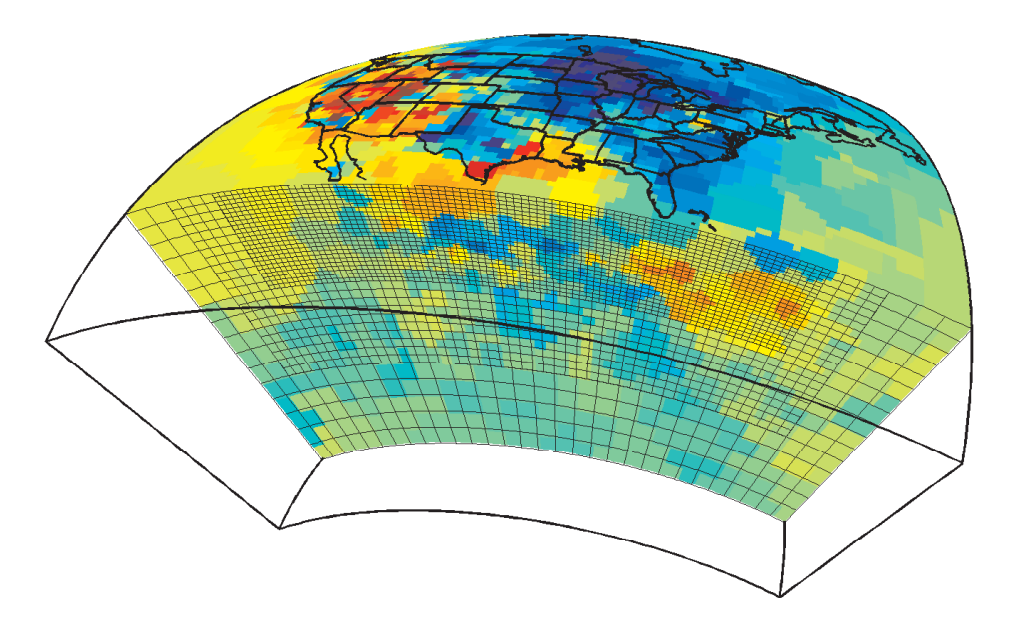

Figure S2. Example starting model for THB tomography inversion. The starting models consist of randomized Voronoi volumes with velocity values derived from a global adaptive grid projected onto a base grid. The base grid is nested set of regular grids with widths of  $0.7^{\circ}$ ,  $1.4^{\circ}$ , and  $2.8^{\circ}$  in latitude and longitude and 45 km, 90 km, and 180 km in depth.